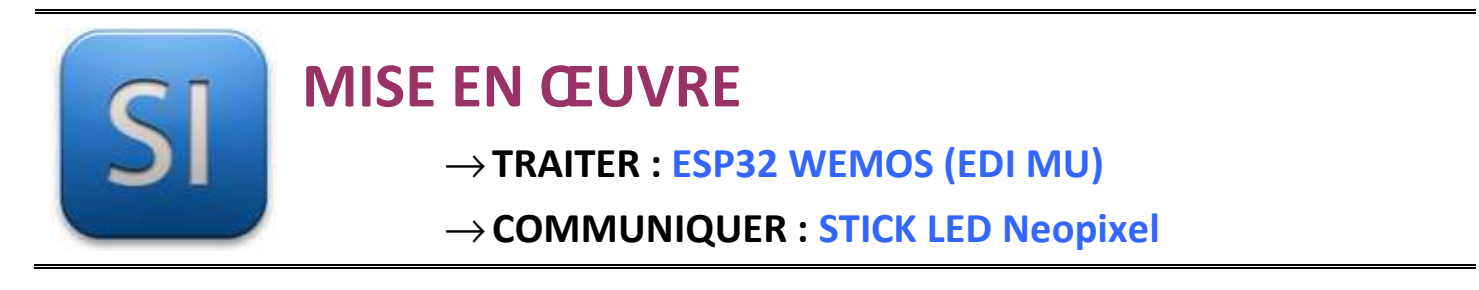

### **1 – Mise en situation**

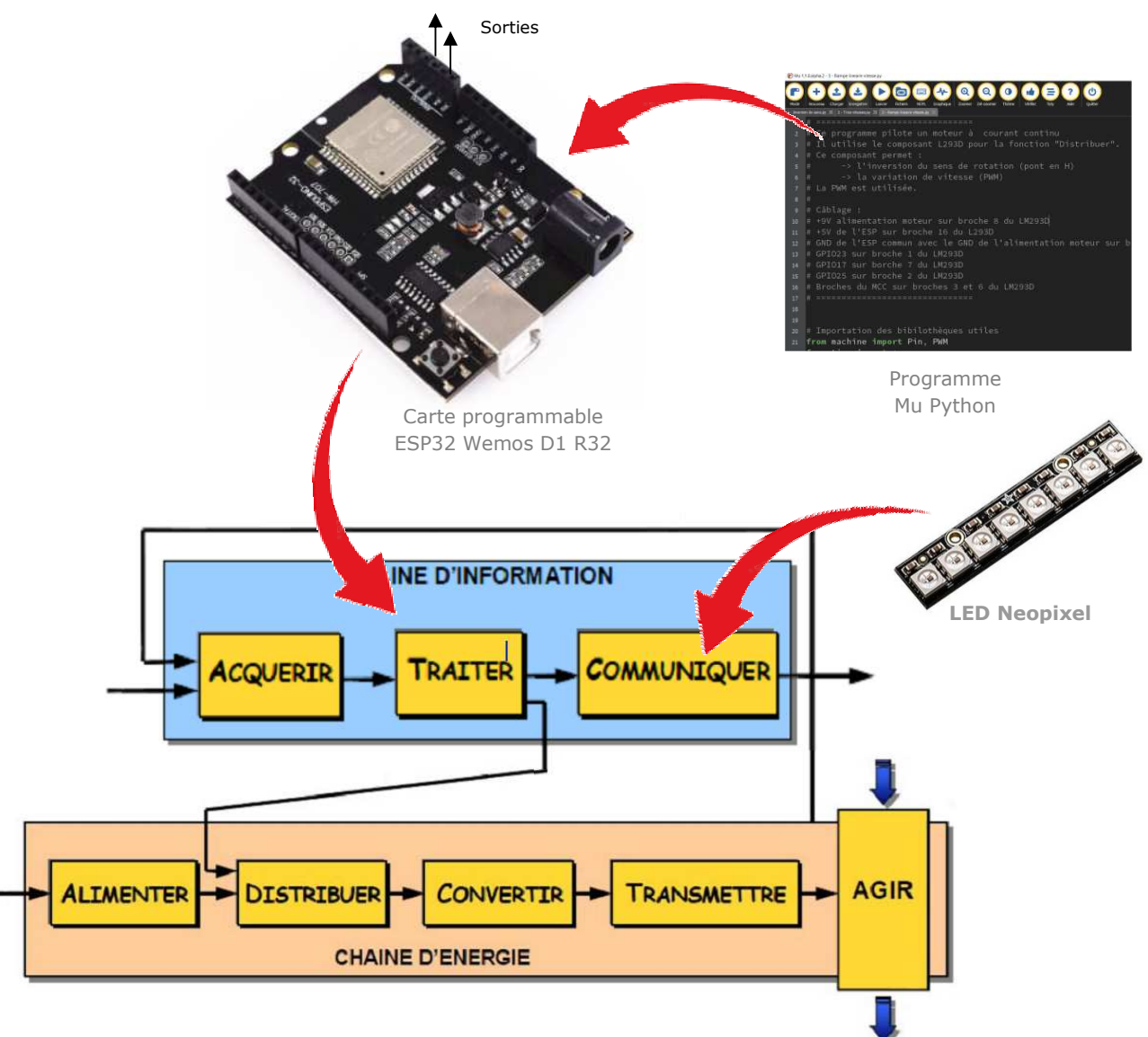

# **2 – Plan de câblage / Montage**

**Raccorder avec la carte ESP et son shield grove** :

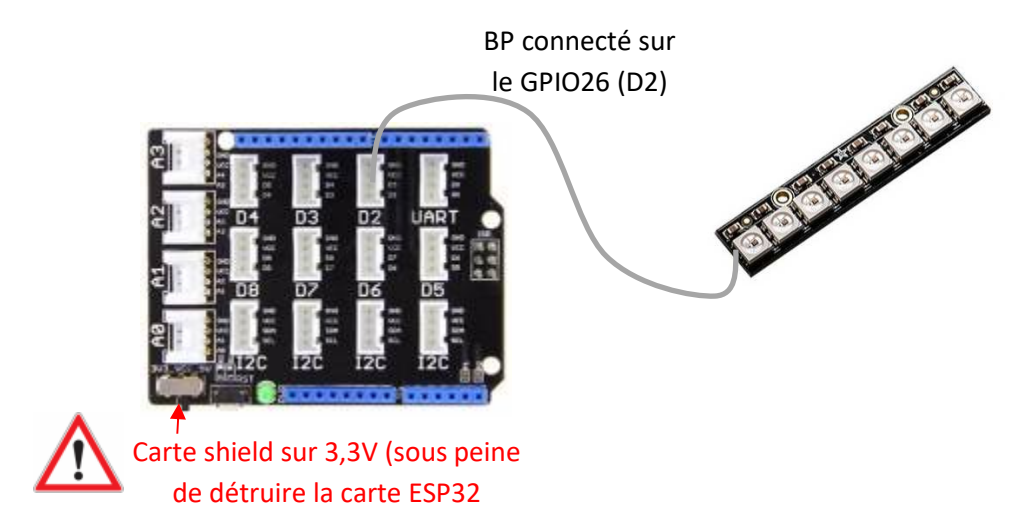

## **3 – Explications sur les Neopixel**

Les **NeoPixel** sont des LEDS **RV**B intelligentes ultra lumineuses. On peut les associer pour former des bandeaux, des rectangles etc...

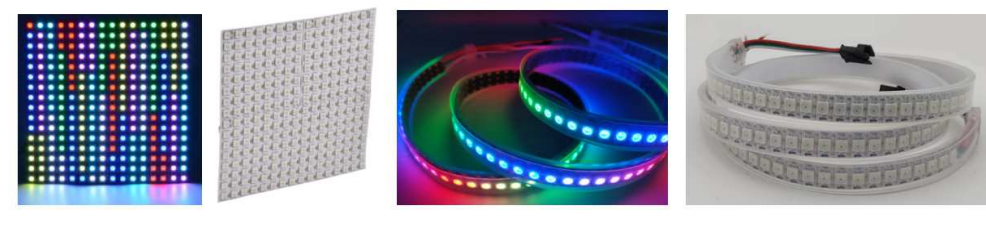

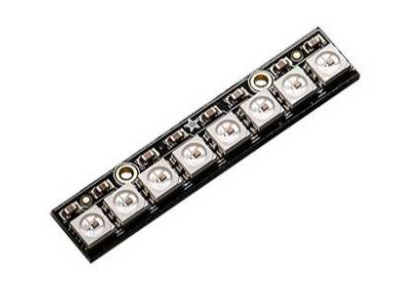

**Exemple :** ce petit module sous la forme d'un stick, est équipé de 8 NeoPixels. Chaque NeoPixel possède à l'intérieur :

- o une LED **RVB**
- o un circuit électronique intégré, le WS2812B intelligent control LED integrated light source (voir la document technique associé)
- o une patte Data in (données entrantes) et une patte Data out (données sortantes).

Les NeoPixel sont chainable entre eux, c'est à dire que les données sortantes de l'un vont être les données entrantes du suivant et ainsi de suite.

Cette information est transmise très rapidement d'un NeoPixel ( $\rightarrow$  à l'autre et chaque NeoPixel prend l'information qui le concerne.

Le 1<sup>er</sup> NeoPixel aura l'adresse 0, le suivant 1, etc.

On parle de LED adressables.

Les données viennent d'une seule broche d'un microcontrôleur comme Microbit, ESP ou Arduino.

Le microcontrôleur doit envoyer une information concernant :

- o la **luminosité** de 0 à 255 pour chaque canal en **Rouge Vert Bleu,**
- o l'adresse du NeoPixel concerné.

\_\_\_\_\_\_\_\_\_\_\_\_\_\_\_\_\_\_\_\_\_\_\_\_\_\_\_\_\_\_\_\_\_\_\_\_\_\_\_\_\_\_\_\_\_\_\_\_\_\_\_\_\_\_\_\_\_\_\_\_\_\_

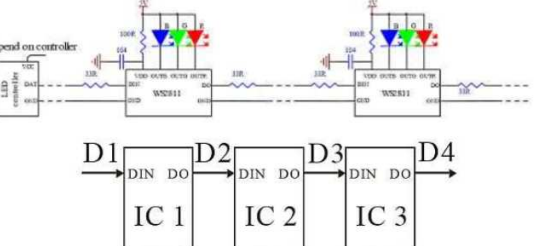

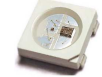

#### **4 – Programme**

**ESP32 Micropython : Programme pour définir le stick de 8 NeoPixels connecté à la broche 26 (D2 shield base1 )** 

```
import machine
import neopixel \qquad import neopixel
bibliothèque NeoPixel
np = neopixel.NeoPixel(machine.Pin(26), 8) # 8 LEDS connectées broche 26 
(D2 shiel base 1)
```
#### **Pour allumer en rouge le 1er NeoPixel**

Chaque tuple **(**255**,** 0**,** 0**)** représente le mélange de couleurs RVB (**Rouge Vert Bleu**) pour un pixel spécifique. Les valeurs **RVB** peuvent varier entre 0 et 255.

```
np[0] = (255, 0, 0)
np.write()
```
**Pour allumer en vert le 2ème NéoPixel**

```
np[1] = (0, 255, 0)
np.write()
```
**Exemple pour donner une couleur et une intensité aléatoire aux 8 NeoPixels**

```
import machine, neopixel
from time import *
from random import randint
np = neopixel.NeoPixel(machine.Pin(26), 8)
while True:
     # Pour chaque NeoPixel du stick, de l'adresse_pixel = 0 à 7
     for adresse_pixel in range(0, 8):
         # intensité aléatoire entre 0-60 par canaux RVB 
         r = randint(0, 60)
         v = randint(0, 60)
         b = randint(0, 60)
         # Affecte le tuple (r, v, b) au NeoPixel
         np[adresse_pixel] = (r, v, b)
         # Envoi des données sur le stick Neopixel
         np.write()
         sleep_ms(100)
```
\_\_\_\_\_\_\_\_\_\_\_\_\_\_\_\_\_\_\_\_\_\_\_\_\_\_\_\_\_\_\_\_\_\_\_\_\_\_\_\_\_\_\_\_\_\_\_\_\_\_\_\_\_\_\_\_\_\_\_\_\_\_